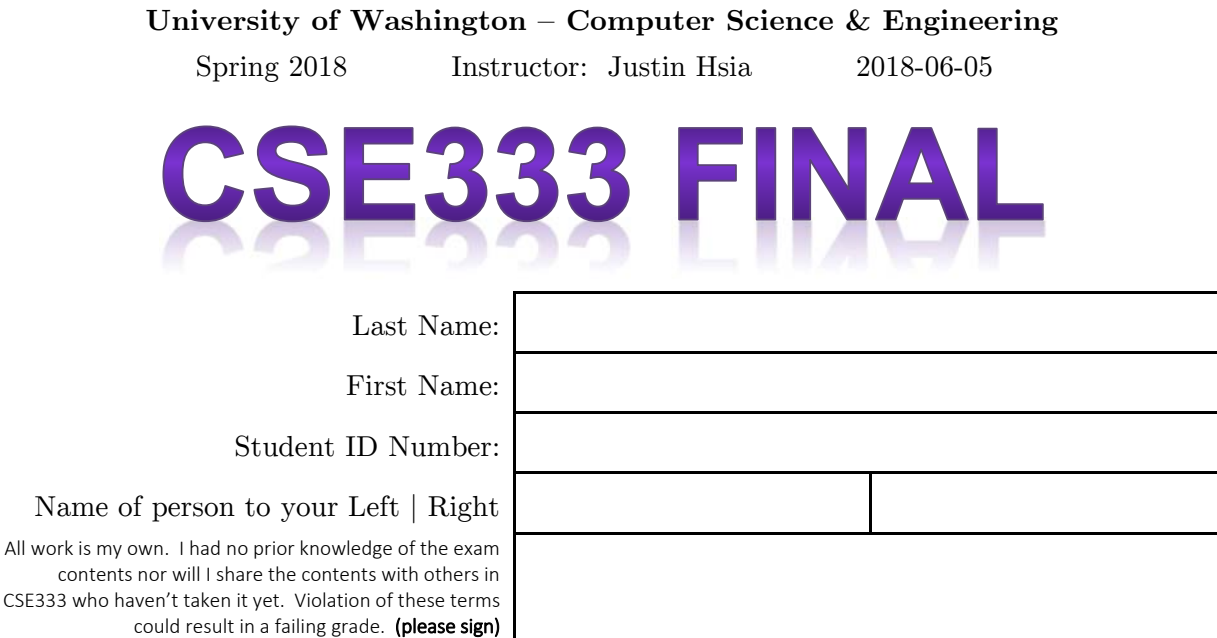

## **Do not turn the page until 12:30.**

### **Instructions**

- This exam contains 14 pages, including this cover page. Show scratch work for partial credit, but put your final answers in the boxes and blanks provided.
- The last page is a reference sheet. Please detach it from the rest of the exam.
- The exam is closed book (no laptops, tablets, wearable devices, or calculators). You are allowed two pages (US letter, double-sided) of *handwritten* notes.
- Please silence and put away all cell phones and other mobile or noise-making devices. Remove all hats, headphones, and watches.
- You have 110 minutes to complete this exam.

### **Advice**

- Read questions carefully before starting. Skip questions that are taking a long time.
- Read *all* questions first and start where you feel the most confident.
- Relax. You are here to learn.

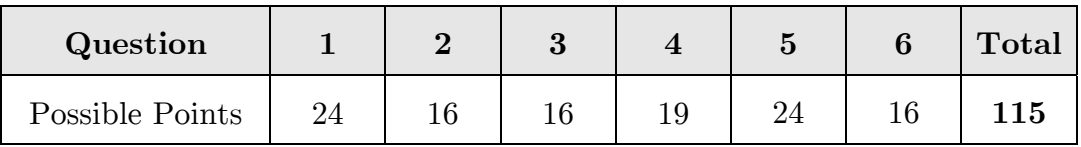

### **Question 1:** Potpourri – Nice to Smell, Hard to Spell [24 pts]

(A) Name *two* benefits to utilizing **const correctness** in C++. [4 pt]

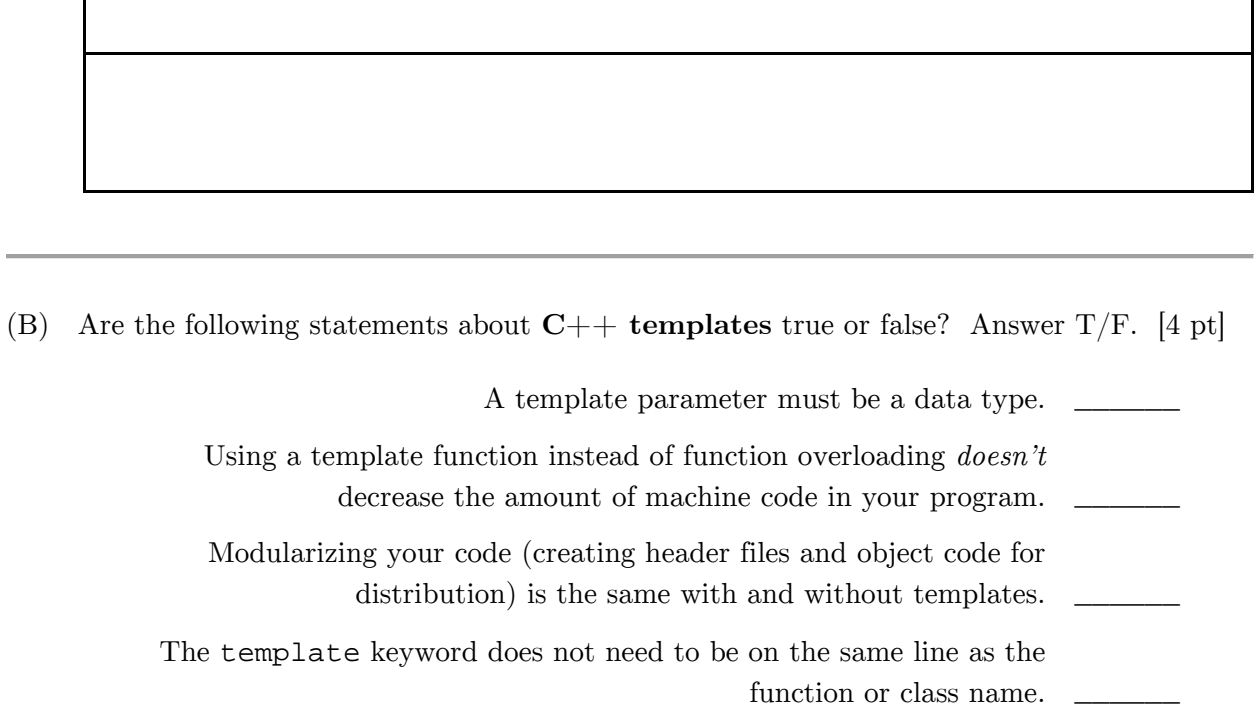

(C) If class D is derived from class B and we have object instances B b\_obj and D d\_obj, **will the following C++ casts cause errors** (either compile-time or run-time)? Answer Y/N. [4 pt]

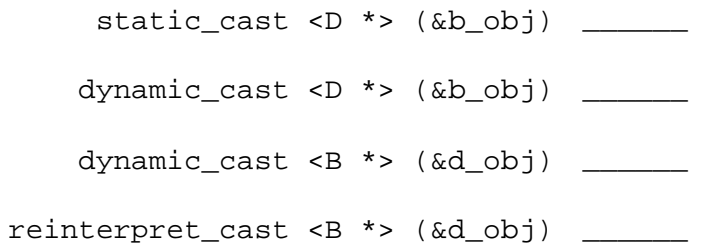

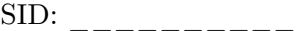

 $\Gamma$ 

#### (D) **The Internet** [4 pts]

How many *times* more IPv6 addresses are there compared to IPv4? Answer as a multiple.

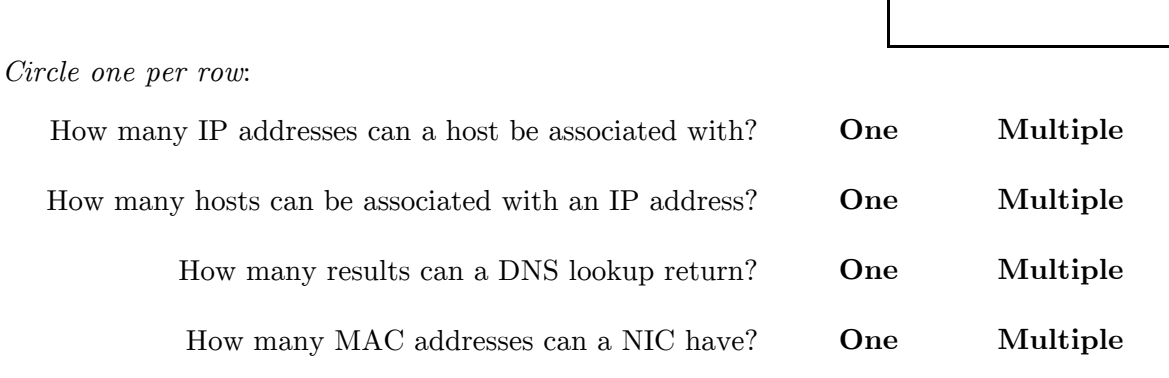

(E) For the following **HTTP headers**, circle if they are used in requests or responses and *briefly* explain why that header is important. [4 pt]

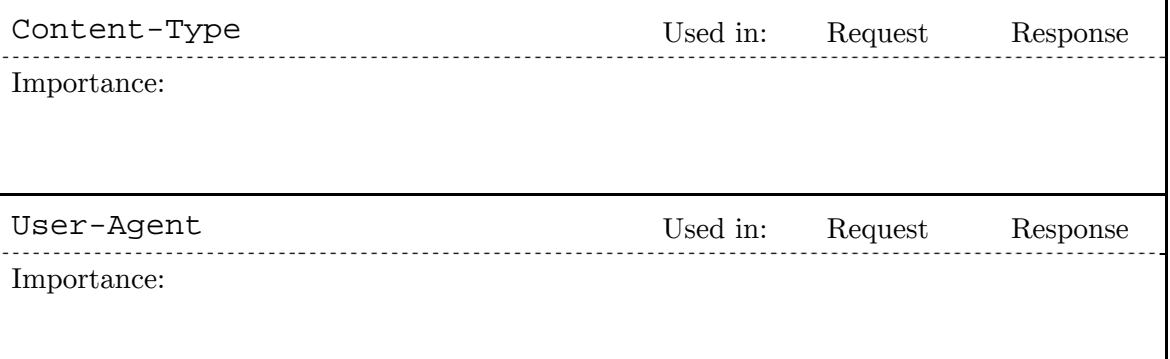

(F) Complete the table below to compare forking processes and dispatching/spawning threads with pthread. [4 pt]

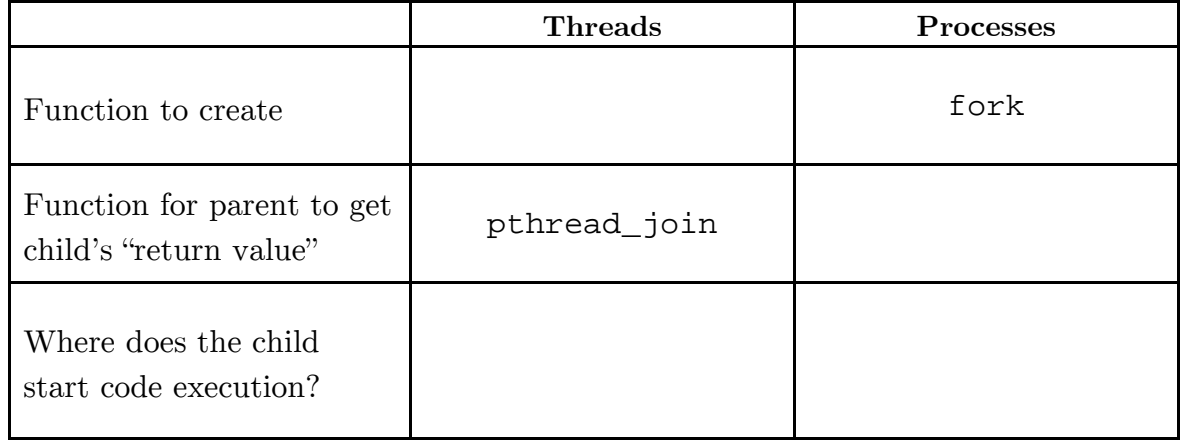

### **Question 2:** C++ Standard Template Library [16 pts]

}

We are investigating a social site like Facebook, where connections are **bidirectional** (*e.g.* a friendship between Justin and Hal means that Justin is Hal's friend *and* Hal is Justin's friend).

(A) Given a user and their friend list (a vector of strings), we want to return all associated friendship links as pairs, where the pair  $(p1, p2)$  represents that p1 is p2's friend. Implement the function friendPairs() below. Hint: auto will save you writing. [7 pt]

```
#include <string> 
#include <vector> 
using namespace std; 
vector<pair<string,string>> *friendPairs (string user, 
                                              vector<string> friends) {
```
(B) We want to print our function results to stdout using the **for\_each**() algorithm, which takes an iterator range and function pointer. Create a function to print out pairs in the format " $(p1, p2)$ " and then fill in the call to  $\text{for\_each}()$  [7 pt]

```
// define your function here 
int main() { 
   vector<string> friends({"Adam", "Hal", "Ruth"}); // this works
   auto result = friendPairs(string("Justin"), friends); 
 ________________________________________________________; // print 
   return 0; 
}
```
(C) Duplicate friendships eventually show up in our data. Name a container we could move our data into that will automatically remove duplicates for us. [2 pt]

### **Question 3:** Network Programming [16 pts]

(A) Complete the following inequalities for the relative "heights" (higher is "larger") of the following network layers: [2 pt]

Application **\_\_\_\_** Physical Network **\_\_\_\_** Transport

(B) *Briefly* define the following: [2 pt]

Network byte order:

Host byte order:

(C) Name two *server-side* programming functions that return file descriptors. [2 pt]

(D) *Briefly* explain the effects of **socket**() and **bind**() on the OS descriptor table. [4 pt]

**socket**(): **bind**():

(E) *Briefly* explain why the address family (of type sa\_family\_t) is always the first field in the socket-related structs. [2 pt]

(F) Name one advantage and one disadvantage to using a **non-blocking** socket instead of a **blocking** socket for network communications. [4 pt]

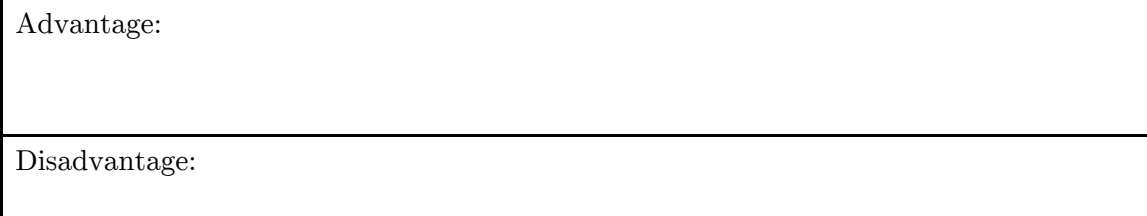

#### **Question 4:** Smart Pointers and Templates [19 pts]

A shared pointer will only increase its reference count when the copy constructor or assignment operator is invoked (*i.e.* a shared pointer's managed pointer is set from *another* shared pointer).

(A) Complete the main function below we've written to test this fact. Fill in the 4 statements involving shared pointers as well as the blanks in the program output. [6 pt]

```
#include <iostream> 
#include <memory> 
using namespace std; 
int main() { 
   // create a shared pointer to the int 3.
 _____________________________________________________; 
   cout << "p1.use_count() = " << p1.use_count() << endl; 
   // test copy constructor.
 _____________________________________________________; 
   cout << "p2.use_count() = " << p2.use_count() << endl; 
   // create a shared pointer to the same int that doesn't 
   // increase the reference count.
 _____________________________________________________;
   cout << "p3.use_count() = " << p3.use_count() << endl; 
   // test assignment operator to update p3.
 _____________________________________________________;
   cout << "p3.use_count() = " << p3.use_count() << endl; 
   return 0; 
}
```
Program output:

```
 p1.use_count() = _____
 p2.use_count() = _____
 p3.use_count() = _____
 p3.use_count() = _____
```
 $SID:$ 

Let's examine a **singly-linked list**. Assume that all necessary headers are included and we are using namespace std.

(B) Define a struct template named Node that uses shared pointers for its fields value and next. Include a *declaration* for a two-argument constructor that takes a shared pointer for the next node and a raw pointer for the value. [6 pt]

(C) Assume we have the function defined below to add a new node at the beginning of the list:

```
 template <typename T> 
shared_ptr<Node<T>> push(shared_ptr<Node<T>> head, T *val) { 
   return shared_ptr<Node<T>>( new Node<T>(head, val) ); 
 }
```
Assume we execute the following lines of code. Draw a memory diagram that includes the reference count of each smart pointer as "ref  $\#$ " on the corresponding arrow. [7 pt]

```
shared_ptr<Node<int>> head;
head = push<int>(head, new int(2));head = push<int>(head, new int(4)); shared_ptr<Node<int>> iter(head->next);
```
### **Question 5:** C++ Inheritance [24 pts]

Consider the following  $C++$  classes. The code below causes no compiler errors.

```
#include <iostream> 
using namespace std; 
class A { 
 public: 
 virtual void f1() { cout << "A::f1" << endl; }
           void f2() { f1(); cout << "A::f2" << endl; } 
 protected: 
  int x_{-} = 351;
}; 
class B : public A { 
 public: 
          void f1() { cout << "B::f1" << endl; }
 virtual void f3() { cout << "B::f3" << endl; }
 protected: 
  int y_{-} = 333;
}; 
class C : public B { 
 public: 
  virtual void f2() { cout << "C::f2" << endl; }
};
```
- (A) Draw a conceptual diagram of a default-constructed object of class B below. Don't show vptr's. [2 pt]
- (B) We wish to write constructors for class A and class B to help us initialize our data members. Complete the definitions below: [3 pt]

```
A::A(int x)B::B(int x, int y)
```
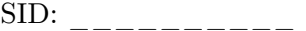

(C) Complete the **virtual function table diagram** below by adding the remaining class methods on the right and then drawing the appropriate function pointers from the vtables. *Ordering of the function pointers matters!* One is already included for you. [9 pt]

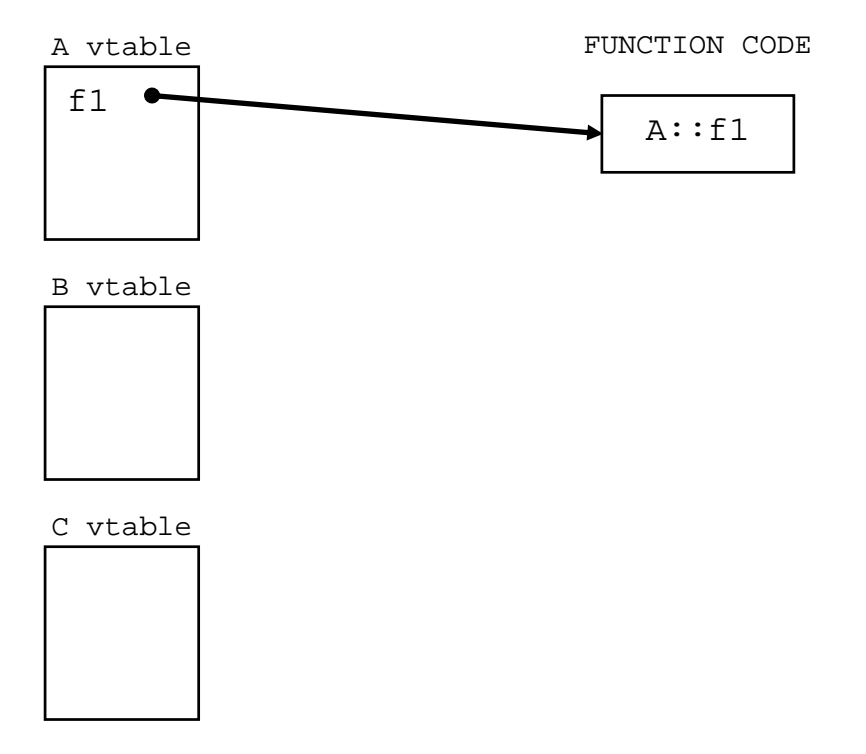

(D) Assume we have objects and pointers as defined in the two lines of code below. Then, for each row of the table below, **fill in the result** on the right, which should either be the corresponding stdout output, "compile error," or "runtime error." [10 pt]

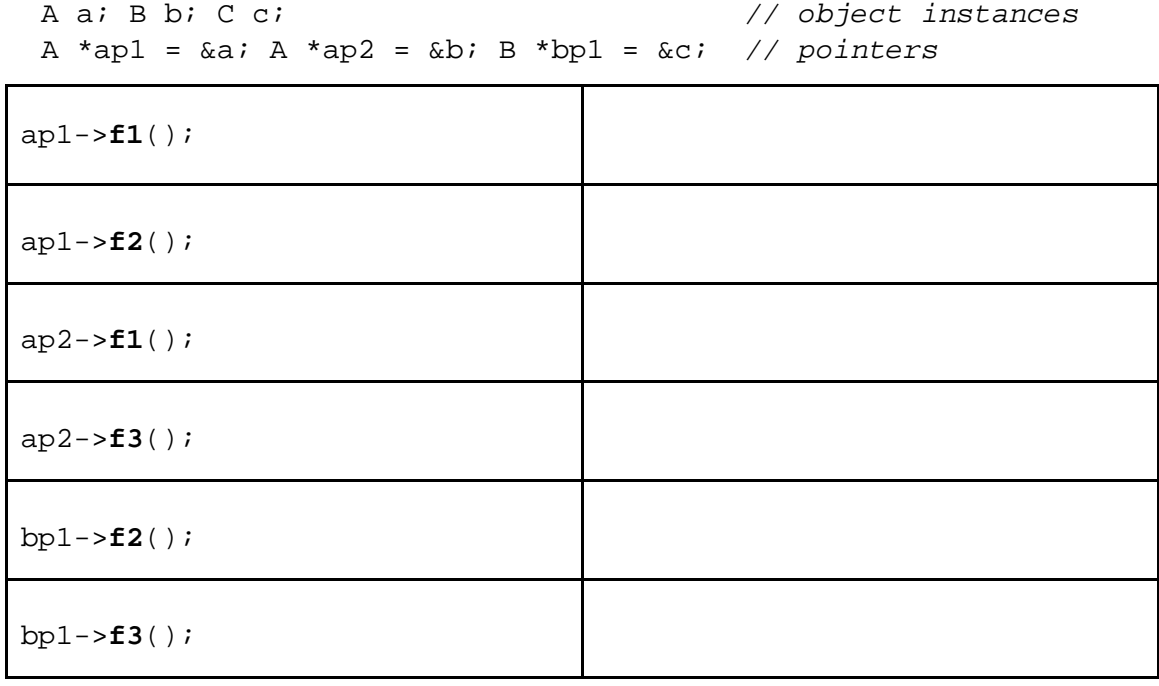

### **Question 6:** Pthreads [16 pts]

Consider the **C program** below that uses pthreads and compiles and executes without error.

```
1 
 2 
 3 
 4 
 5 
 6 
 7 
 8 
 9 
10 
11 
12 
13 
14 
15 
16 
17 
18 
    #include <stdio.h> 
    #include <pthread.h> 
    int x = 3, ignore;
    void *task1(void *p) { 
      x -= 1;
       return NULL; 
    } 
    void *task2(void *p) { 
      x * = 2i return NULL; 
    } 
    int main() { 
       pthread_t t0, t1; 
       ignore = pthread_create(&t0, NULL, &task1, NULL); 
       ignore = pthread_create(&t1, NULL, &task2, NULL); 
       pthread_join(t0, NULL); 
       pthread_join(t1, NULL); 
      printf("d \n\alpha", x);
       return 0; 
    }
```
(A) List ALL possible printed values of this program if it is run as is. Separate the possible values with commas in the box below. [4 pt]

(B) We will **add lock synchronization** to prevent the threads from interfering with each other. We will add the commands shown in the table below. In the right column, fill in the *half line position(s)* where we will insert the command (*e.g.* "16.5" would mean just before return  $0$ ; in main). [6 pt]

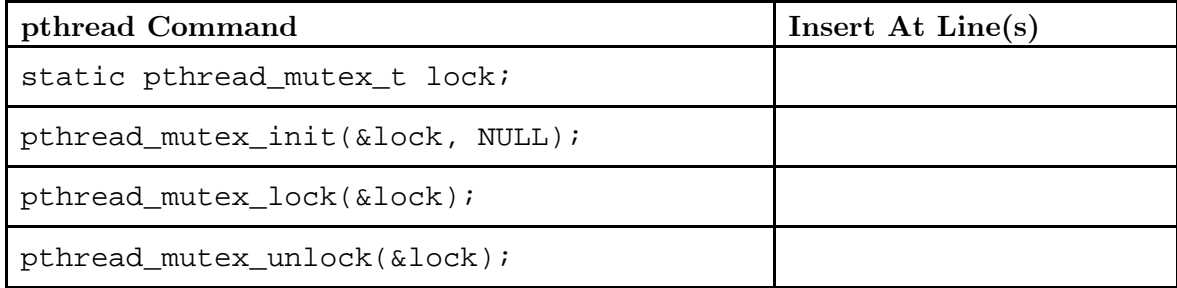

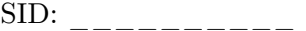

- (C) After adding lock synchronization, how *many* printed values are still possible? [2 pt]
- (D) Even without lock synchronization, we can guarantee a single possible output by moving a single line from our original code. Indicate which line to move and which half line position to move it to: [2 pt]

Move Line **\_\_\_\_\_\_** to **\_\_\_\_\_\_**

(E) *Briefly* describe what is problematic about the solution to part D. [2 pt]

# **THIS PAGE PURPOSELY LEFT BLANK**

# CSE 333 Reference Sheet (Final)

# C Library Header – stdlib.h

EXIT\_SUCCESS *// success termination code* EXIT\_FAILURE *// failure termination code* void **exit** (int status); *// terminate calling process* 

## Error Library – errno.h

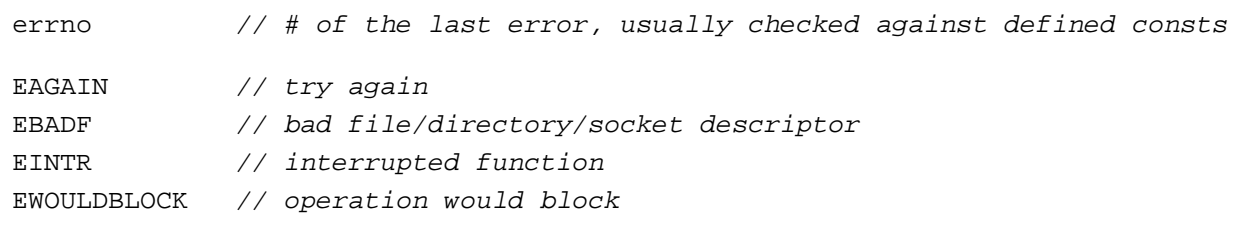

## C++ Standard Template Library – vector, list, map, etc.

```
.begin() // get iterator to beginning (first element)
.end() // get iterator to end (one past last element) 
.size() // get container size 
.erase() // erase elements 
template <class T> class std::vector; 
   .operator[](), .push_back(), .pop_back() 
template <class T> class std::list; 
   .push_back(), .pop_back(), .push_front(), .pop_front(), .sort()
template <class Key, class T> class std::map; 
   .operator[](), .insert(), .find(), .count() 
template <class T1, class T2> struct std::pair 
   .first, .second
```
# C++ STL Algorithms – algorithm

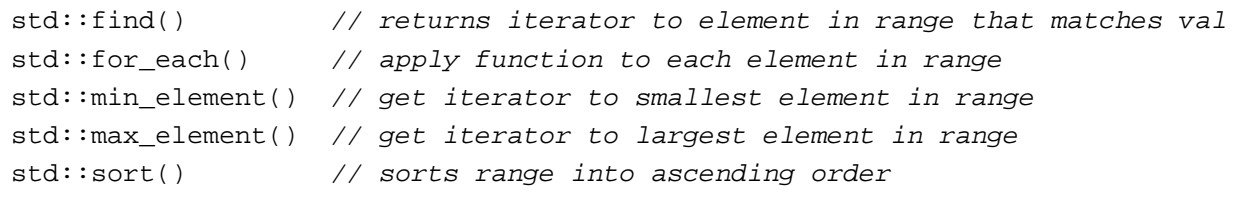

### C++ Smart Pointers Library – memory

template <class T> class unique\_ptr; .get(), .reset(), .release() template <class T> class shared ptr; .get(), .use\_count(), .unique() template <class T> class weak\_ptr; .lock(), .use\_count(), .expired()

# POSIX Headers – unistd.h, arpa/inet.h, netdb.h

```
ssize_t read (int fd, void* buf, size_t count); 
ssize_t write (int fd, const void* buf, size_t count);
int getaddrinfo (const char* hostname, const char* service, 
                  const struct addrinfo* hints, struct addrinfo** res); 
int socket (int domain, int type, int protocol); 
int connect (int fd, const struct sockaddr* addr, socklen_t addrlen); 
int bind (int sockfd, const struct sockaddr* addr, socklen_t addrlen);
int listen (int sockfd, int backlog); 
int accept (int sockfd, struct sockaddr* addr, socklen_t* addrlen);
```
## Pthreads Header – pthread.h

```
pthread_t // data type to identify a thread 
pthread_mutex_t // data type for a mutex
int pthread_create (pthread_t* thread, const pthread_attr_t* attr, 
                   void* (*start routine)(void*), void* arg);
int pthread_join (pthread_t thread, void** retval); 
int pthread_detach (pthread_t thread); 
int pthread_mutex_init (pthread_mutex_t* mutex, 
                        const pthread_mutexattr_t* attr); 
int pthread_mutex_lock (pthread_mutex_t* mutex); 
int pthread_mutex_unlock (pthread_mutex_t* mutex);
```